## © 2007 National Institute of Education 8

# *Part 1*

# **Syllabus**

#### © 2007 National Institute of Education 9

# **Information And Communication Technology**

# RATIONALE

The Information and Communication Technology sector is acknowledged worldwide as a tool that could be used to increase the productivity, efficiency and effectiveness of work. This technology has enabled dramatic changes in the job market and the way workers communicate with each other and perform job related activities. Every sector of the economy

is forced to use this technology to make their work effective and efficient and thereby maintain a competitive edge. Therefore, those who enter the job market should acquire proper IT skills to find employment in the modern business world without much difficulty. However, in Sri Lanka, the level of IT skills of the majority of the students is not adequate to meet the current requirements of business and industry. This is mainly due to lack of opportunities for students to study IT related subjects in the school curriculum. Therefore, it is very important to bridge the gap between requirements of the industry and quality of education standards through the curriculum, providing transferable skills and competencies related to the world of work. Especially, the ICT and entrepreneurial skills of students should be developed. The student should learn at school a wide variety of competencies for different needs of life in the changing world. They should have various views and different ways to continue studies and proceed to employment.

Since Sri Lanka is in the early stages of introducing ICT to the lower grades, the present syllabus does not demand any ICT knowledge as an entry requirement. Therefore, this syllabus is intended to introduce ICT as a technical subject to be offered at the G.C.E (O/L). Examination. The main objective of this syllabus is to develop the competencies to use ICT tools and to build a basic theoretical base for students to pursue higher studies in ICT.

#### © 2007 National Institute of Education 10

# **Course Objectives:**

Such a surge in the growth, development and the application of Information Communication Technology as today has never been experienced before. The importance and relevance of ICT to almost all walks of life today has made it all the more important that knowledge and expertise, both practical and theoretical, of its application, should begin at the very grass roots level of education.

It with the objective of accommodating this perception that there is the need for ICT to be firmly and pervasively established in the schools system, that the present initiative for the introduction of the ICT–G.C.E. (O / L) syllabus on a competency based format, was taken in keep with curriculum reforms of 2007.

- **Inculcate basic computer literacy and develop a base for further pursuit of** Information Technology and Communication Technology studies.
- Develop understanding of use and resultant outcomes of use of different types of ICT applications.
- **Develop concepts and principles related to ICT.**
- Improve skills required for the development of ICT based solutions for real world problems.
- ! Provide awareness of benefits and problems of ICT use to participants.

# **Objectives to be achieved by the course are as follows:**

#### © 2007 National Institute of Education 11

# **Subject Content and Time Duration by Competencies and Competency Levels,**

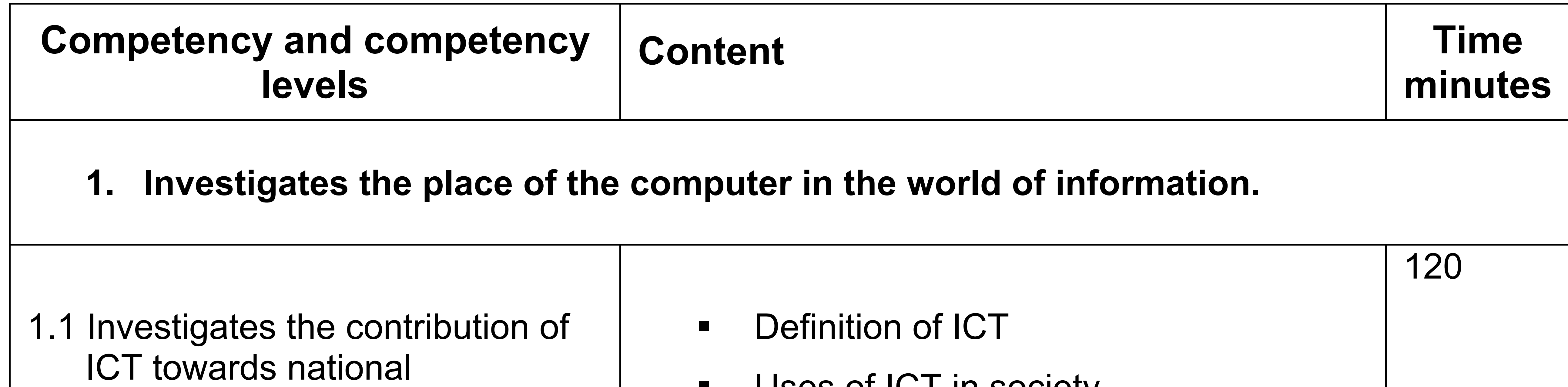

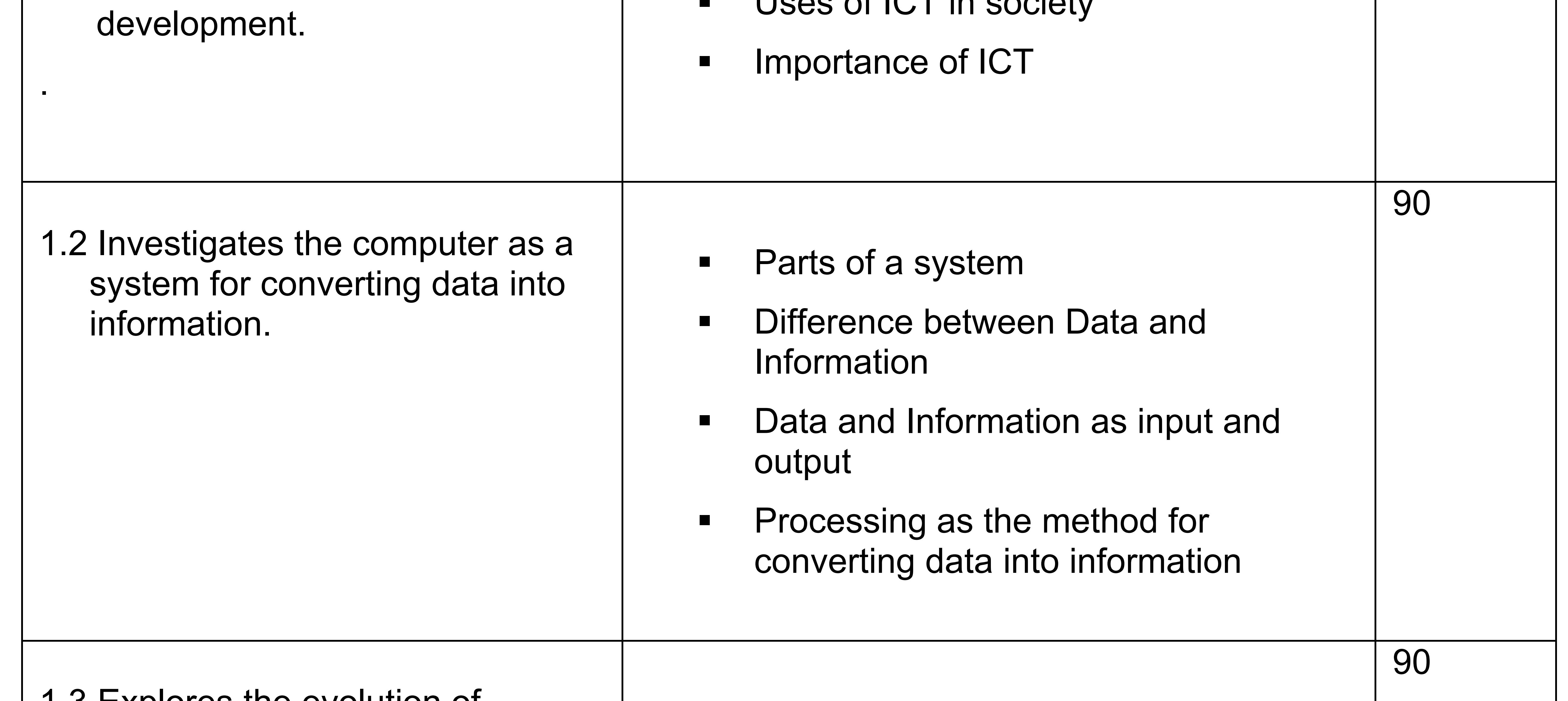

- 1.3 Explores the evolution of computers to identify its major developments.
- **Ending Computer Generations**
- **E** Hardware changes
	- o Vacuum Tubes
	- o Transistors
	- o Integrated Circuits
	- o LSIC
	- o VLSIC
- **Example 1 Related changes in characteristics** 
	- o Size
	- o Capacity
	- o Speed
	- o Accuracy
	- o Efficiency

## © 2007 National Institute of Education 12

**.** Network Operating Systems **"** Types of computer Networks o LAN o MAN o WAN ! Disadvantages of Networks

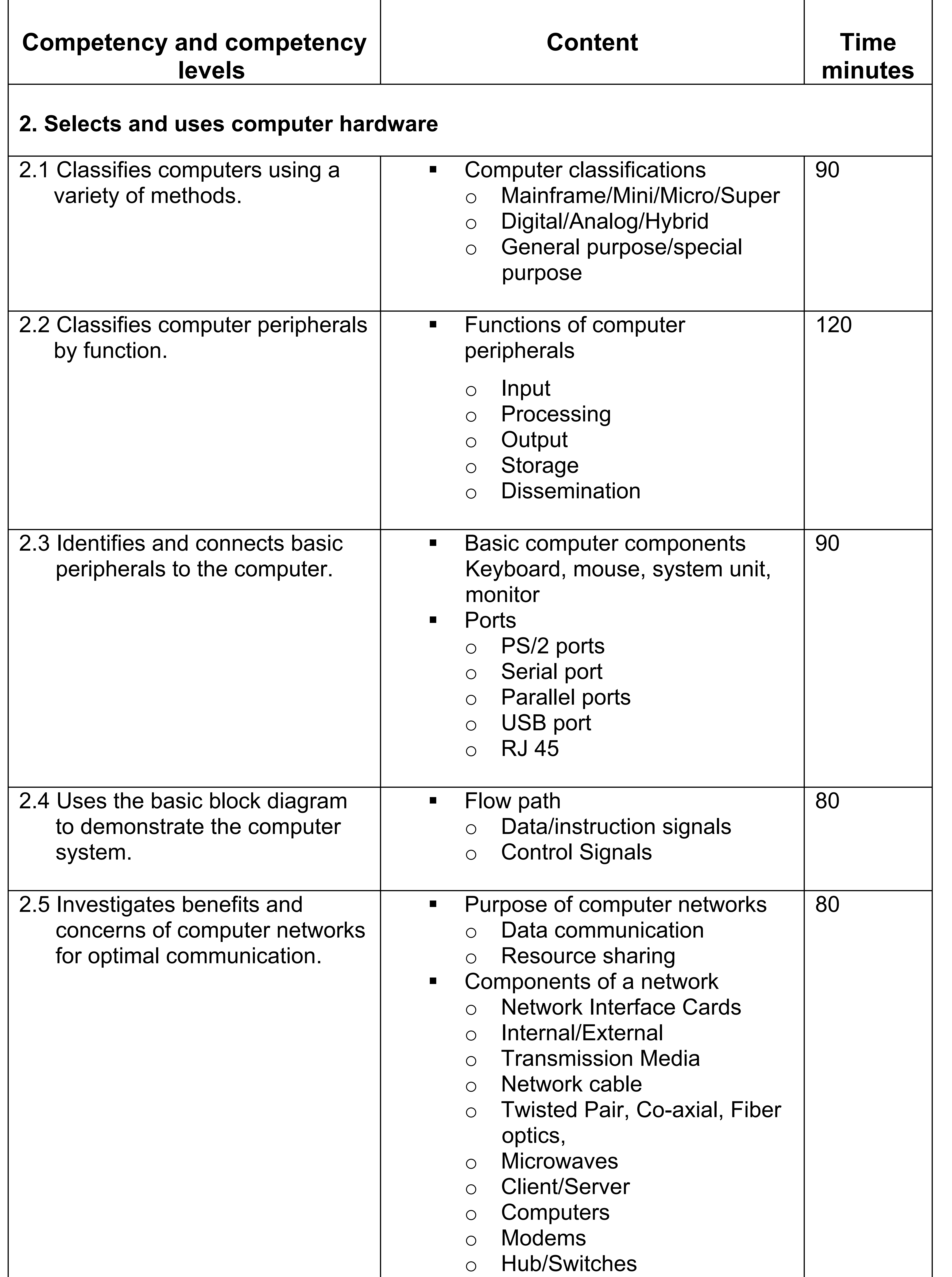

# © 2007 National Institute of Education 13

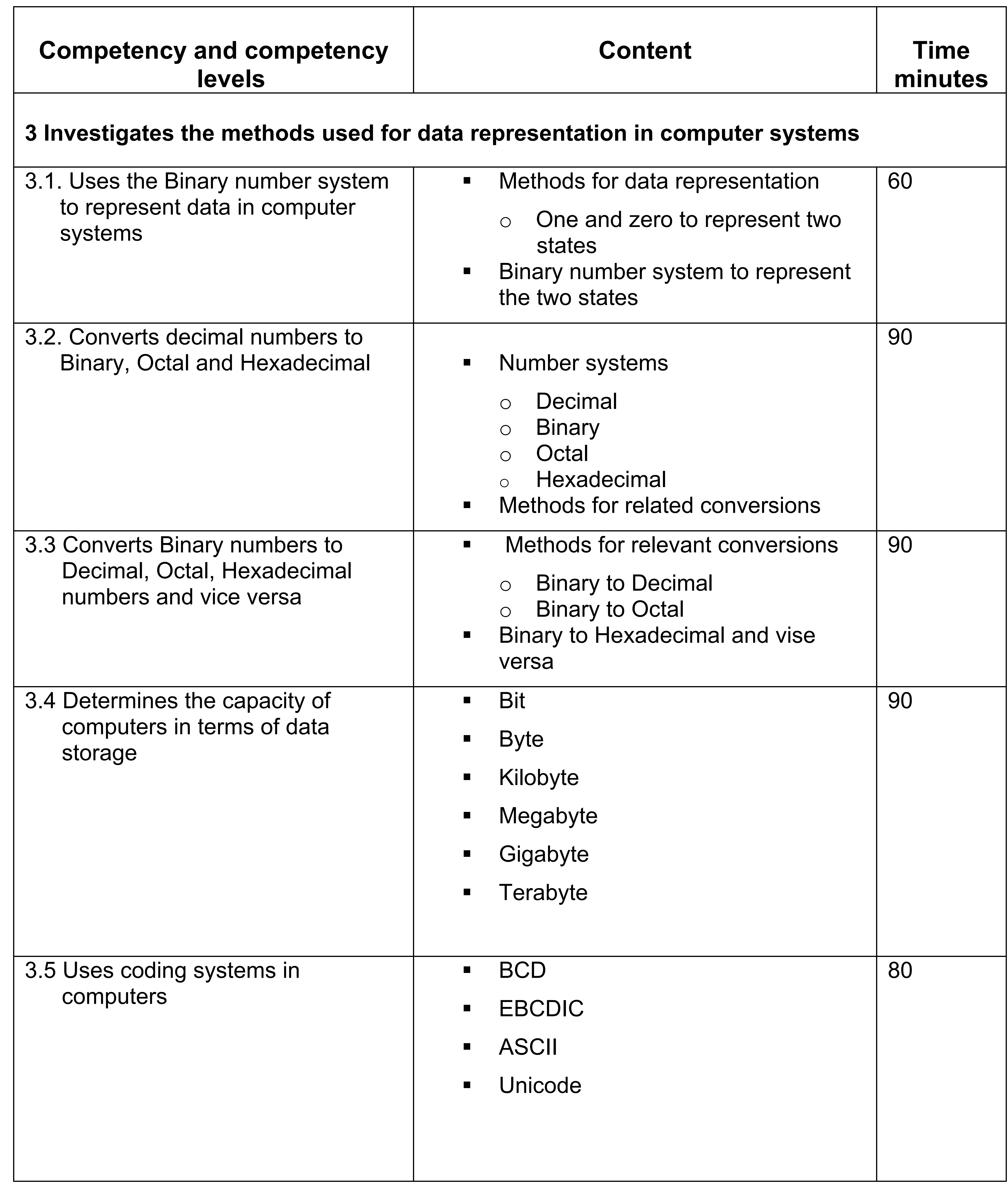

# © 2007 National Institute of Education 14

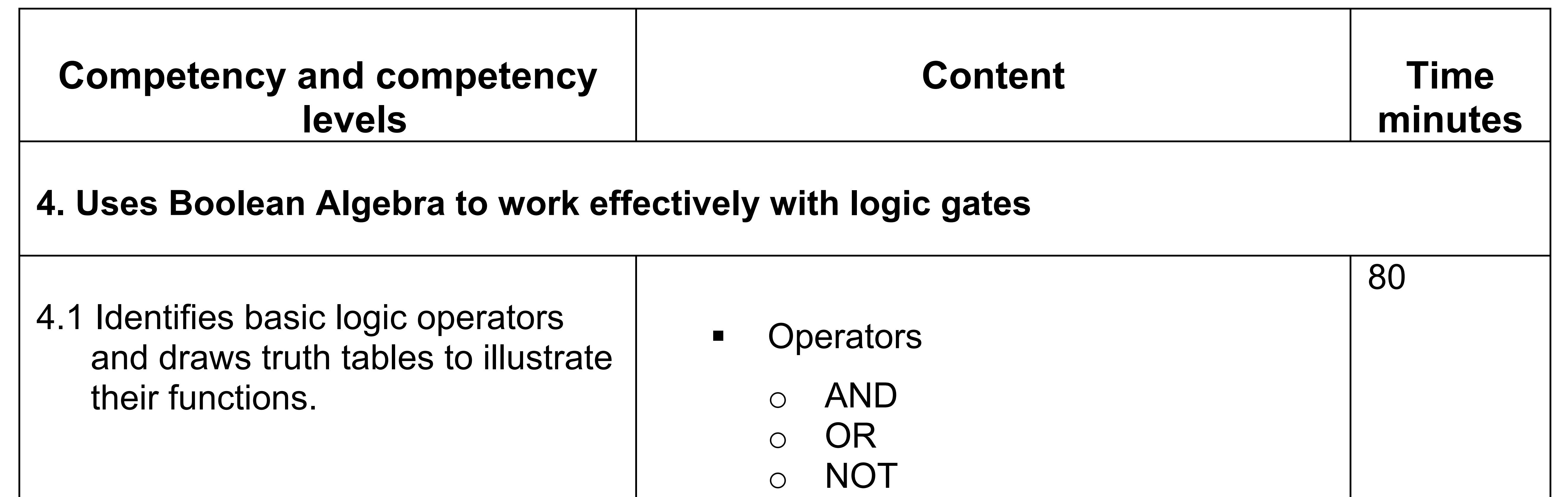

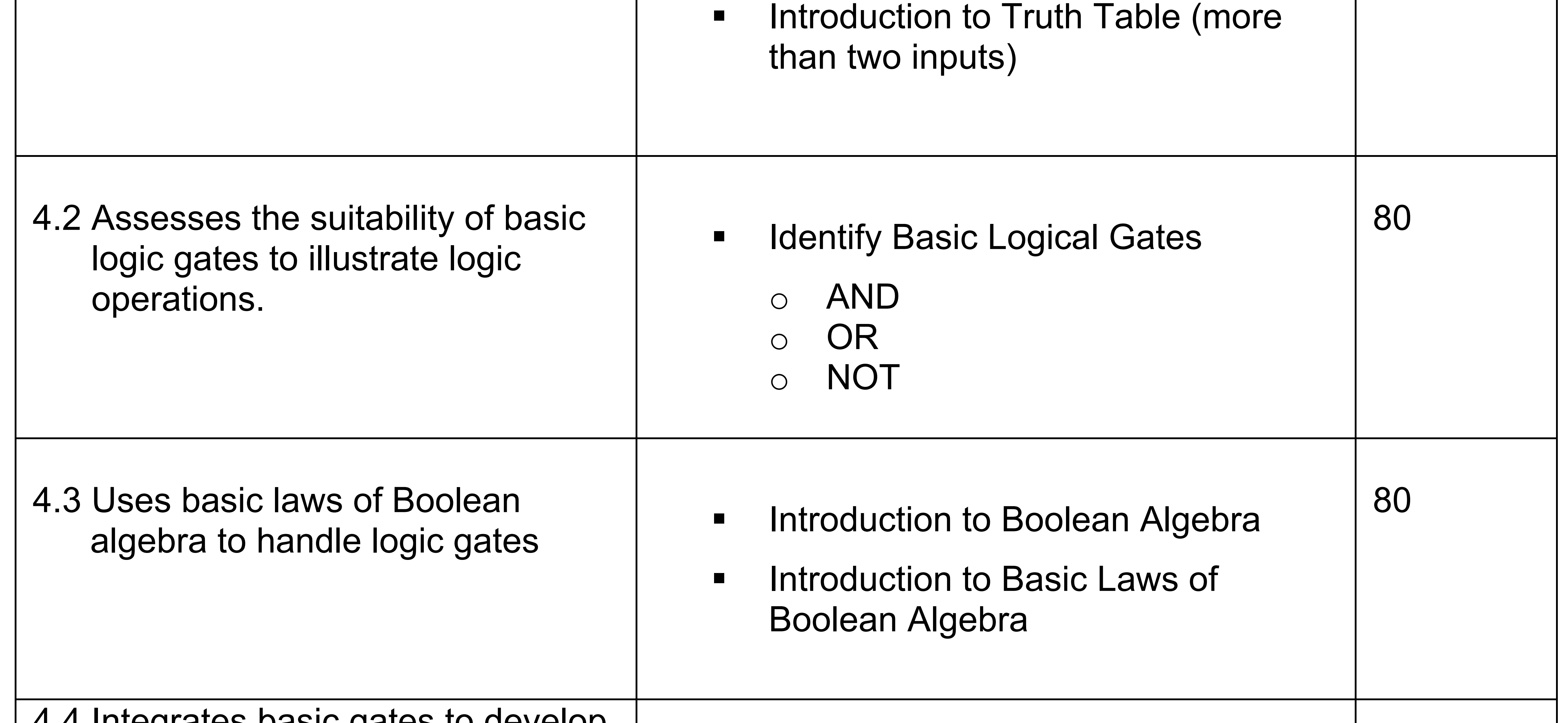

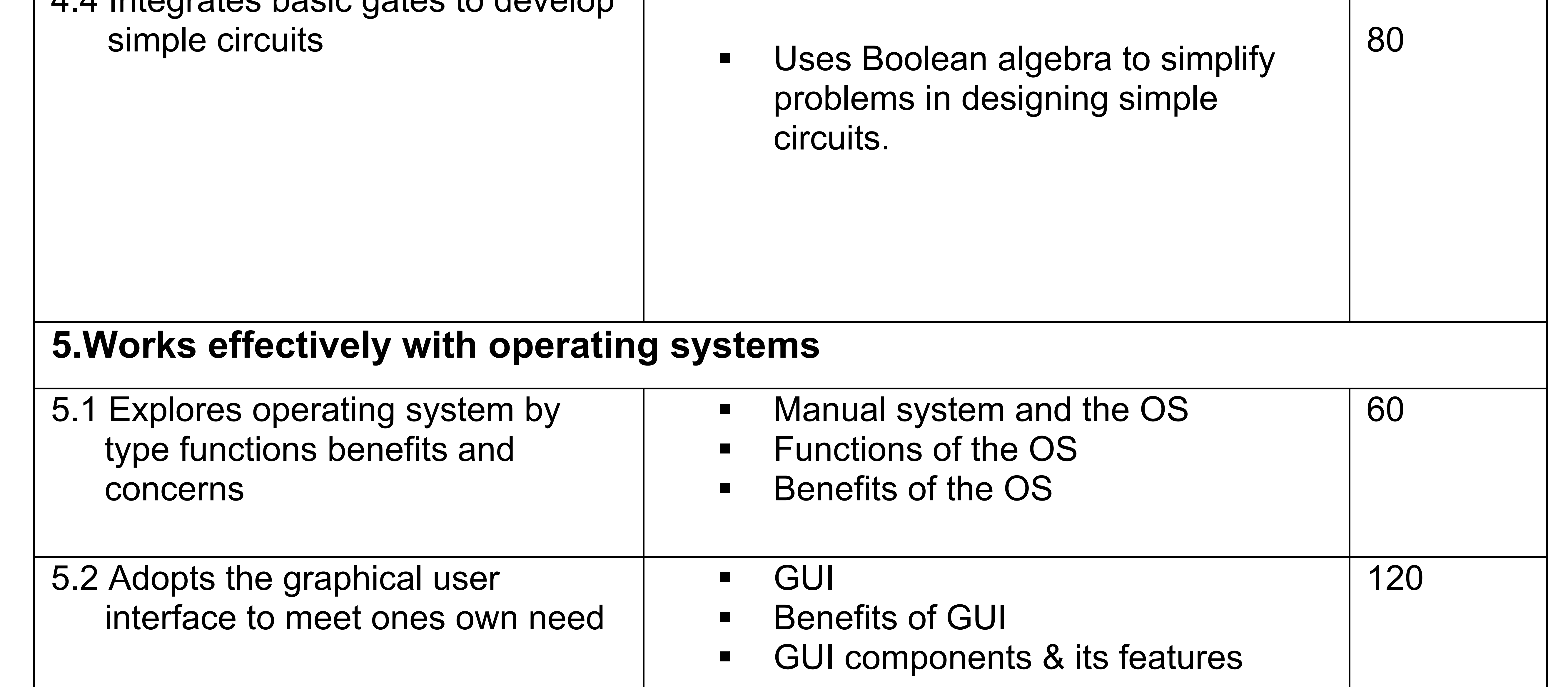

5.3 Handles files and folders in the Windows operating system.

**. Windows Explorer/ My computer** o Drives o Folders o Files and extensions **■** Manipulating files and folders.

60

**BECYCLE bin** 

# © 2007 National Institute of Education 15

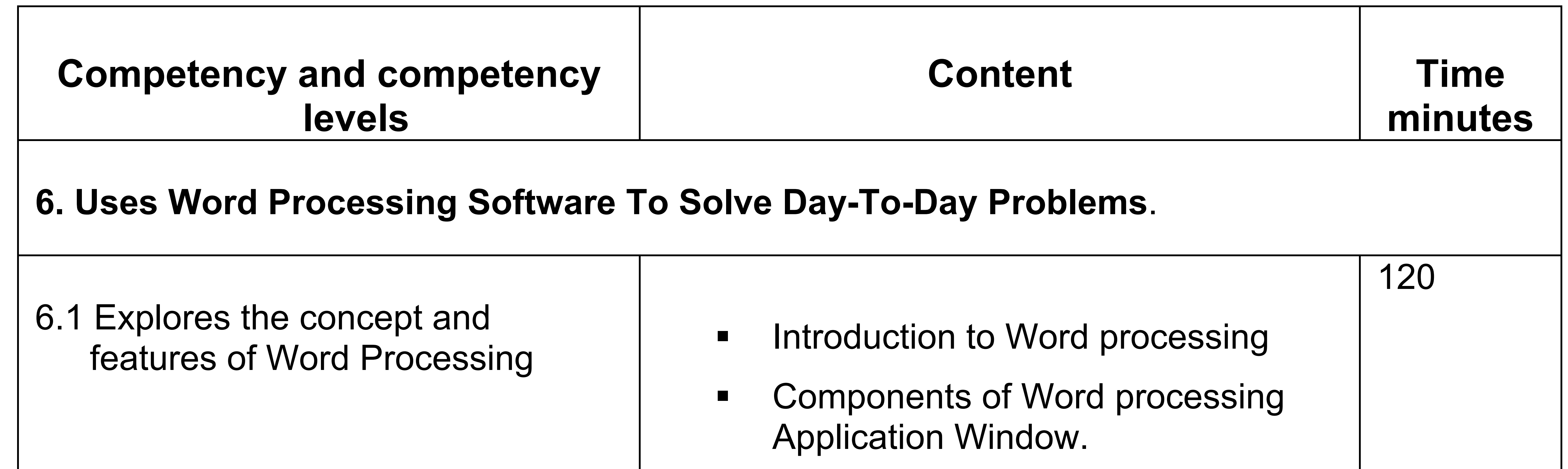

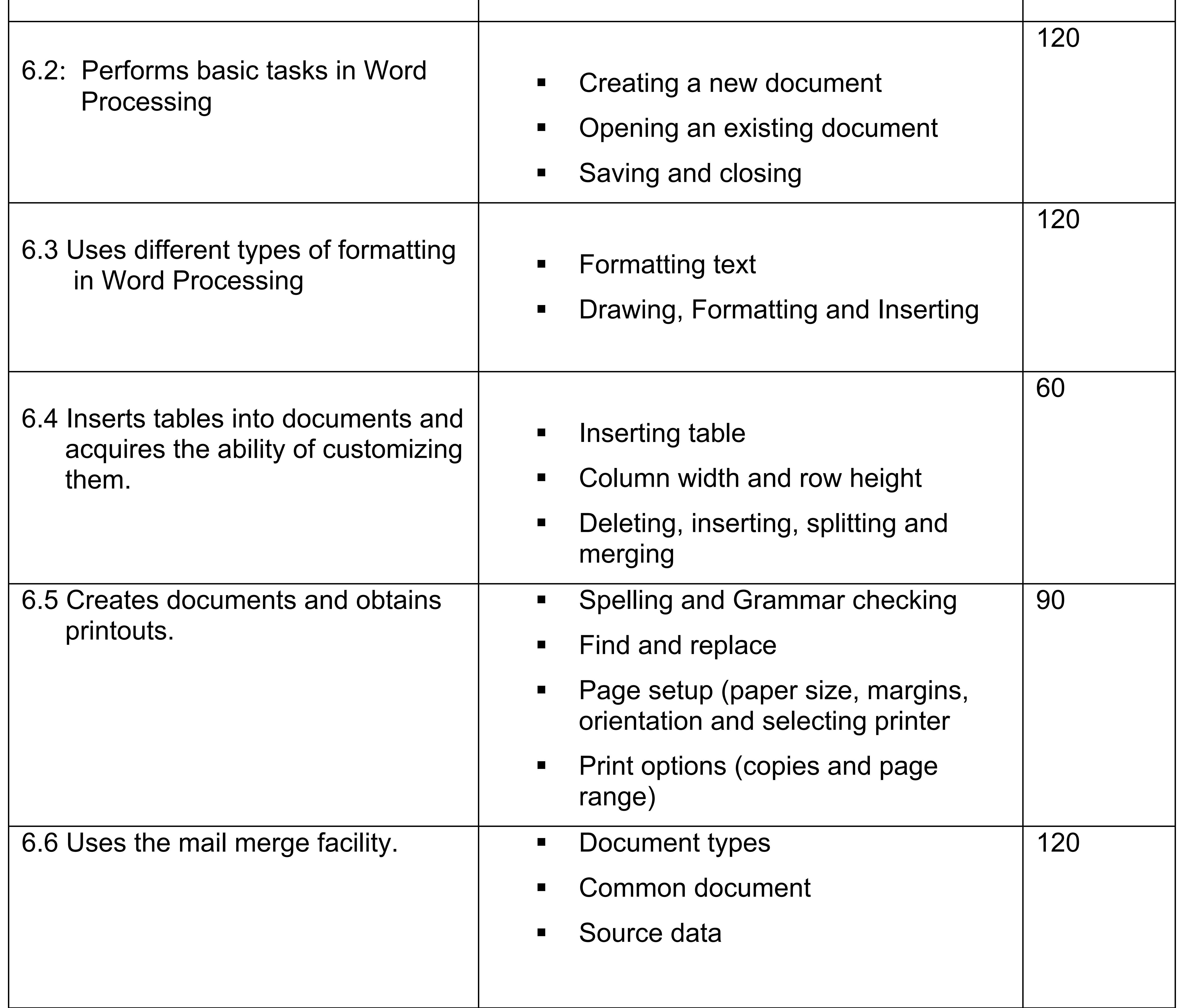

#### © 2007 National Institute of Education 16

### **7. Uses Spreadsheet to solve simple statistical problems**. 7.1 Explores a Spreadsheet to identify its basic features and functions. **Example 21 Introduction to Spreadsheets** ! Components of Spreadsheets Application Window. 90 7.2 Moves around the worksheet to gain hands on experience of data ! Worksheet, columns, rows and cells **■ Moving around worksheet.** 60

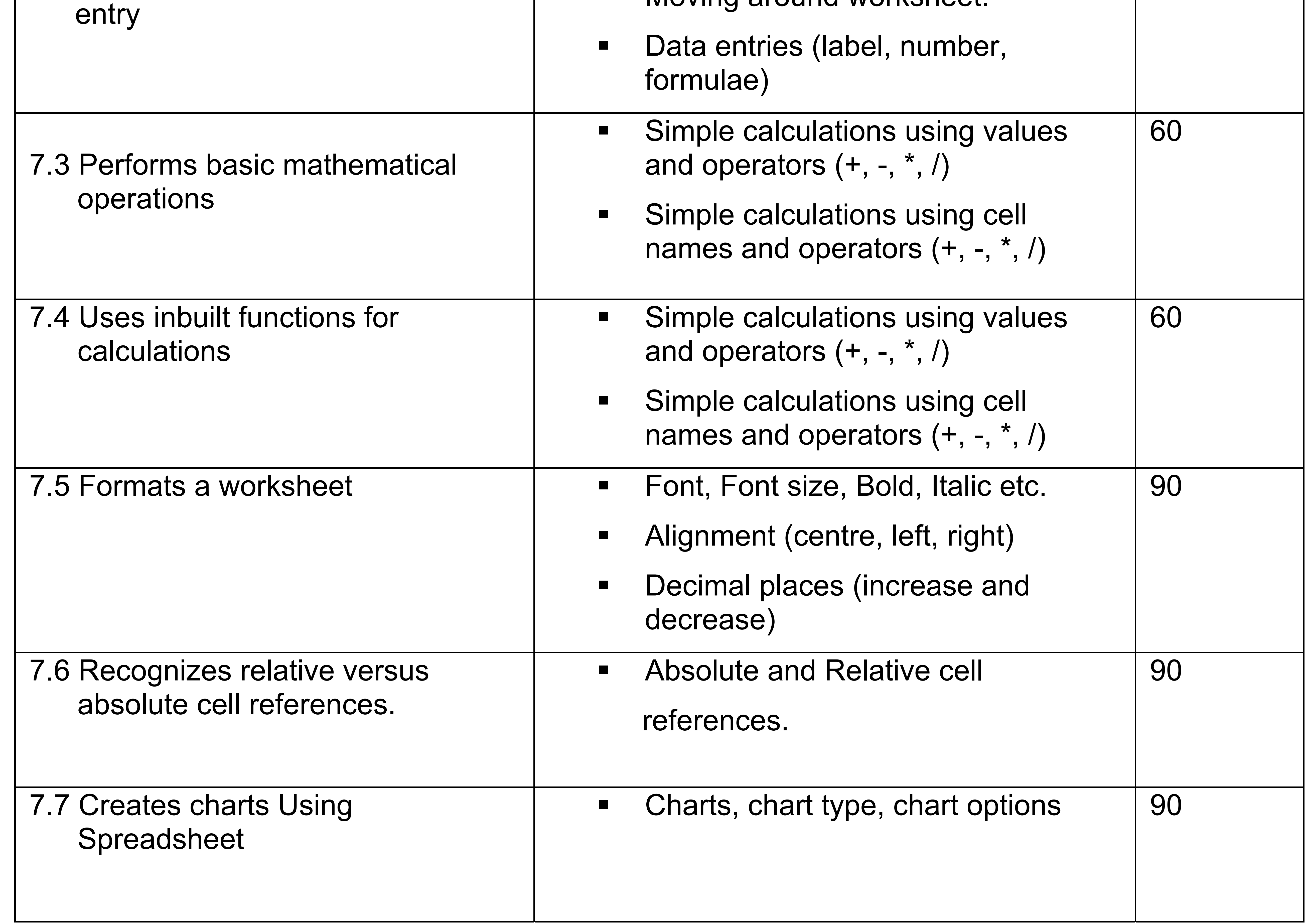

# © 2007 National Institute of Education 17

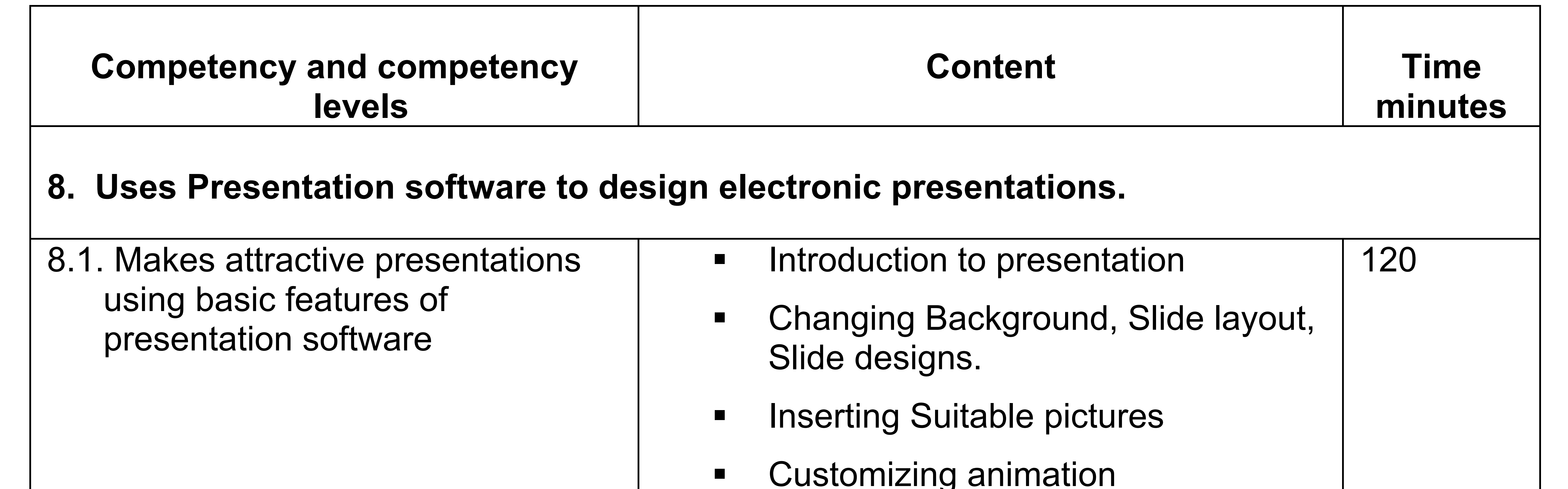

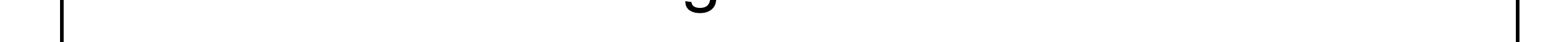

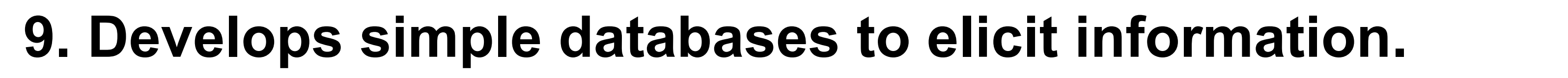

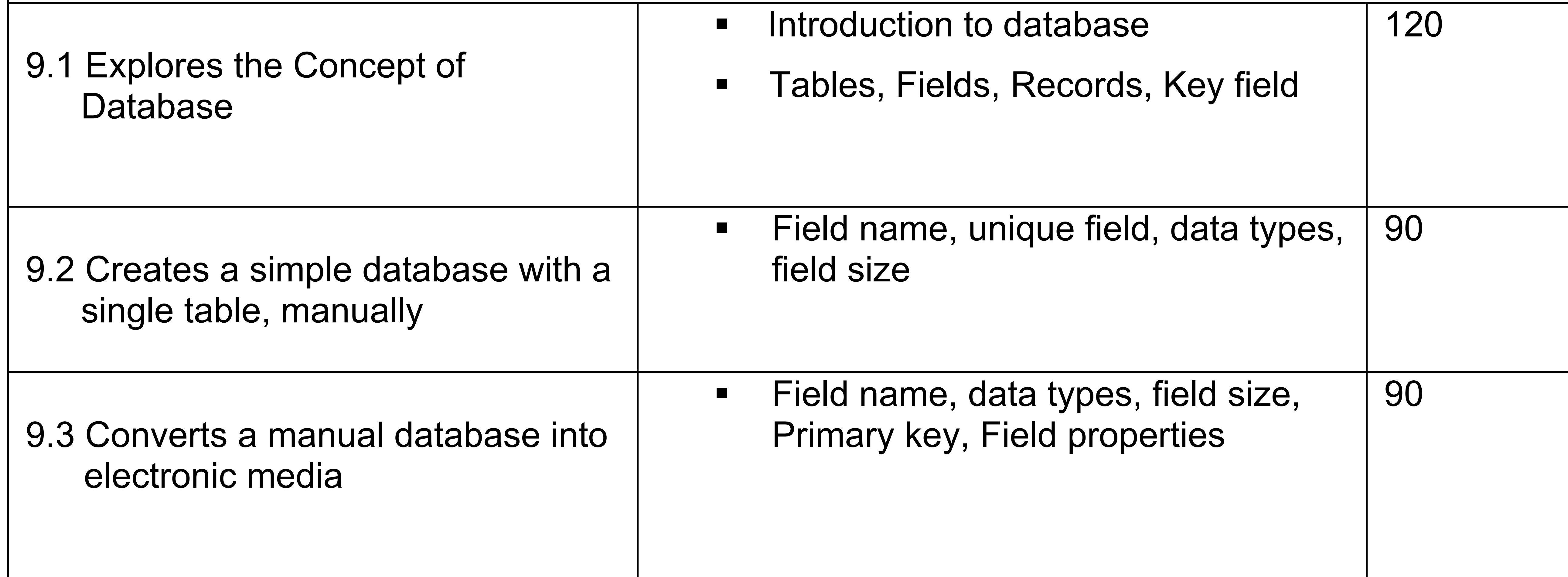

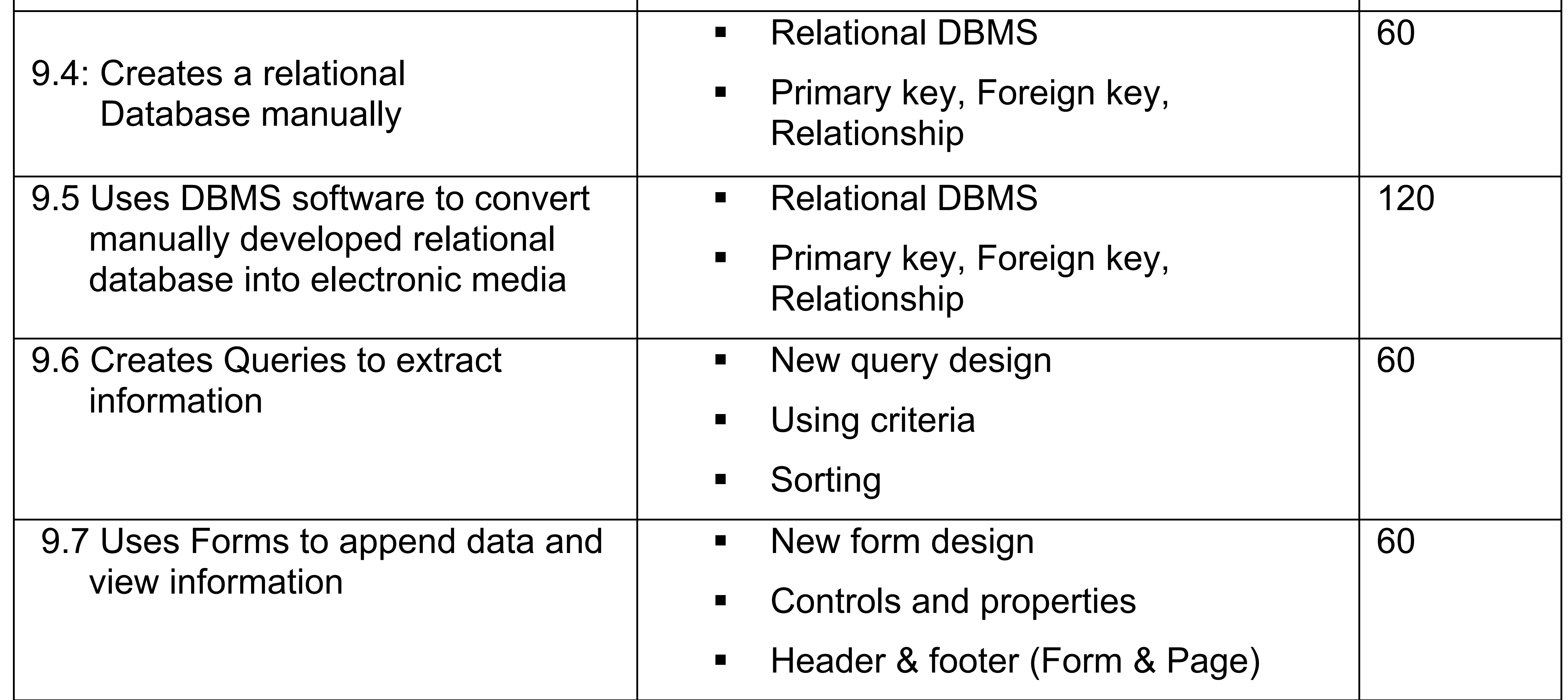